# **شروع کار با Server SQL**

### درس دهم: توابع تعریف شده توسط کاربر

سید کاوه احمدی

## User Defined Functions

- **Scalar Functions**
- Table-valued Functions
	- Inline
	- Multi-statement

## Scalar Functions

CREATE FUNCTION function name(parameters) RETURNS output type AS

BEGIN

SQL Statement RETURN Output

END

 پرسجویی بنویسید که عنوان اخباری را بازگرداند که تعداد نظرات آنها بیشتر از متوسط تعداد نظرات ارسال شده برای یک خبر باشد.

مثال 1 روش اول از درس های گذشته: **SELECT** n.Title, COUNT(c.Id) FROM News n LEFT OUTER JOIN Comments c **ON**  $n.Hd = c.NewsId$ GROUP BY n.Title HAVING  $COUNT(c.id) > ($ **SELECT** AVG(cnt) **FROM SELECT** COUNT(\*) AS cnt FROM **Comments** GROUP BY NewsId ) AS NewsCount ) در محاسبه میانگین فقط اخباری را در نظر می گیرد که دارای نظر هستند

مثال 1 روش دوم **SELECT** n.Title, COUNT(c.Id) **FROM** News n LEFT OUTER JOIN Comments c ON  $n.Hd = c.NewsId$ GROUP BY n.Title HAVING  $COUNT(c.id) > ($ **SELECT** AVG(cnt) FROM ( **SELECT** CAST(COUNT(c2.NewsId) AS float) AS cnt **FROM** News n2 LEFT OUTER JOIN Comments c2 **ON**  $C2.$ NewsID =  $n2.$ Id GROUP BY n2.Id ) AS NewsCount )

```
مثال 1
```

```
 روش سوم
– تابعی که متوسط تعداد نظرات را باز می گرداند
```

```
CREATE FUNCTION avgComments()
RETURNS float
AS
BEGIN
         DECLARE @comments float
         SELECT @{\text{comments}} = {\text{count}}(*) FROM Comments
         DECLARE @news float
         SELECT @news = count(*) FROM News
         RETURN(@comments / @news)
```
END

روش دوم

– فراخوانی تابع در پرسجو برای بررسی شرط مورد نظر

```
SELECT
       n.Title
FROM
       News n
LEFT OUTER JOIN
       Comments c
ON
       n.ID = c.NewsIDGROUP BY
       n.Title
HAVING
       COUNT(c.ID) > dbo.avgComments()
```
فراخوانی توابع

### SELECT dbo.avgComments()

مثال ۲: تبدیل تاریخ شمسی به میلادی

**CREATE FUNCTION ShamsiDate (@intDate DATETIME) RETURNS NVARCHAR(max) BEGIN**

**RETURN @DayDate**

**...**

**END**

مثال ۲: تبدیل تاریخ میلادی به شمسی

#### **SELECT**

#### **Title, dbo.ShamsiDate([Date]) AS ShamsiDate**

**FROM**

**News**

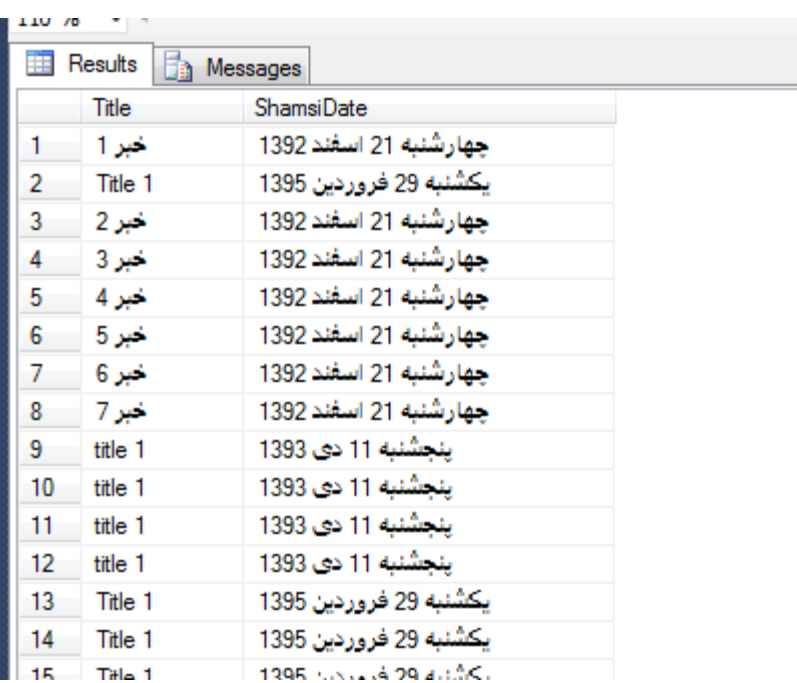

پرسجویی بنویسید که عنوان، متن و تعداد نظرات خبرها را بازگرداند.

روش اول

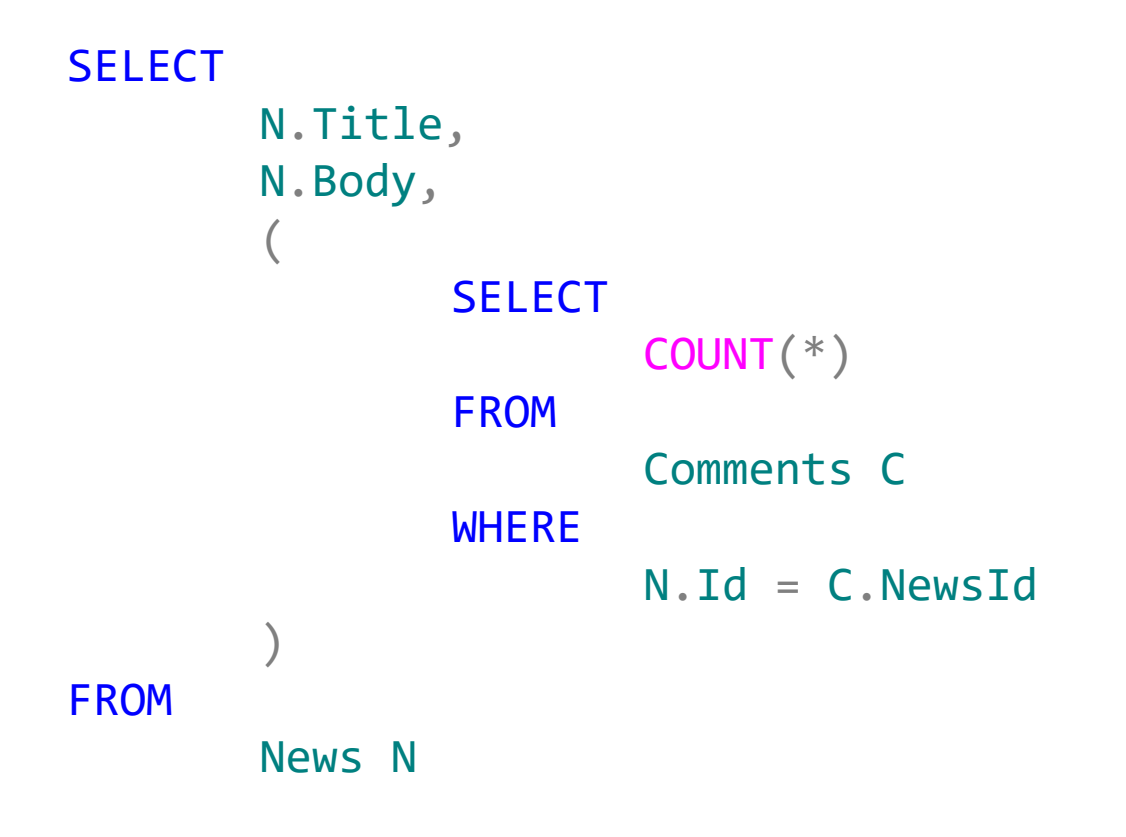

روش دوم

```
– تابعی که تعداد نظرات را بشمرد:
```

```
CREATE FUNCTION CommentCount(@NewsId int)
RETURNS int
BEGIN
       RETURN (
               SELECT
                       COUNT(*) 
               FROM 
                       Comments
               WHERE
                       NewsID = @NewsId
        )
END
```
روش دوم

### **SELECT** Title, Body, dbo.CommentCount(Id) **FROM**

News

توجه

- چنانچه در تابع Scalar از پرسجویی استفاده کنید، پرسجوهای درون تابع به دلیل وجود دستورات مخلتف  $\Gamma\text{-} \mathsf{SQL}$  در تابع، با پرسجوی اصلی ادغام نمیشود. در صورتی که از این دسته توابع در بند SELECT استفاده کنیم، به ازای هر رکوردی که پرسش اصلی واکشی می کند، تابع و پرسجوهای داخل آن یکبار اجرا می شود. در حالتی که تابع بتواند به شکل ادغام شدنی با پرسش اصلی نوشته شود، استفاده از تابع می تواند کارایی را کاهش دهد.
- توجه کنید که هنگام بررسیIO STATISTICS یا Plan Execution، توابع فراخوانی شده در نظر گرفته نمی شود.

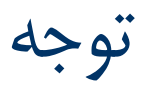

#### **SELECT** n.Title, c.Name **FROM** News n LEFT OUTER JOIN Categories c ON

c.Id = n.CategoryID

```
CREATE FUNCTION GetCategory(@CatId int)
RETURNS nvarchar(100)
BEGIN
  RETURN (
    SELECT
      Name 
    FROM 
      Categories
    WHERE
      Id = @CatId
  )
END
SELECT
  n.Title,
  dbo.GetCategory(CategoryID)
FROM
  News n
```
## Inline Table-Valued Functions

CREATE FUNCTION function name(parameters) RETURNS TABLE

AS

RETURN

SELECT Statement

## Inline Table-Valued Functions

```
CREATE FUNCTION TopNewsFn(@num int)
RETURNS TABLE 
AS
RETURN 
        SELECT TOP (@num)
                * 
        FROM 
                News
```
#### **SELECT \* FROM dbo.TopNewsFn(5)**

## Inline Table-Valued Functions

- در این نوع توابع همانند دیدها فقط می توان یک پرسجوی SELECT نوشت با این تفاوت که در دیدها نمی توان از پارامتری برای کنترل بخش های مختلف دستور SELECT استفاده کرد. از این رو به این توابع Parameterized View نیز گفته می شود.
	- از آنجایی که این توابع فقط یک دستور SELECT را اجرا می کنند، می توانند با پرسش اصلی ادغام شوند.

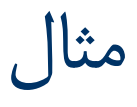

```
CREATE FUNCTION PagingNews(@pageNumber int, @pageSize int)
RETURNS TABLE 
AS
RETURN 
    SELECT
        \astFROM
        News
    ORDER BY 
        [Date]
    OFFSET
        (@pageSize * (@pageNumber - 1)) ROWS
    FETCH NEXT 
        @pageSize ROWS ONLY 
                                                    SQL Server 2012
```
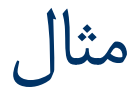

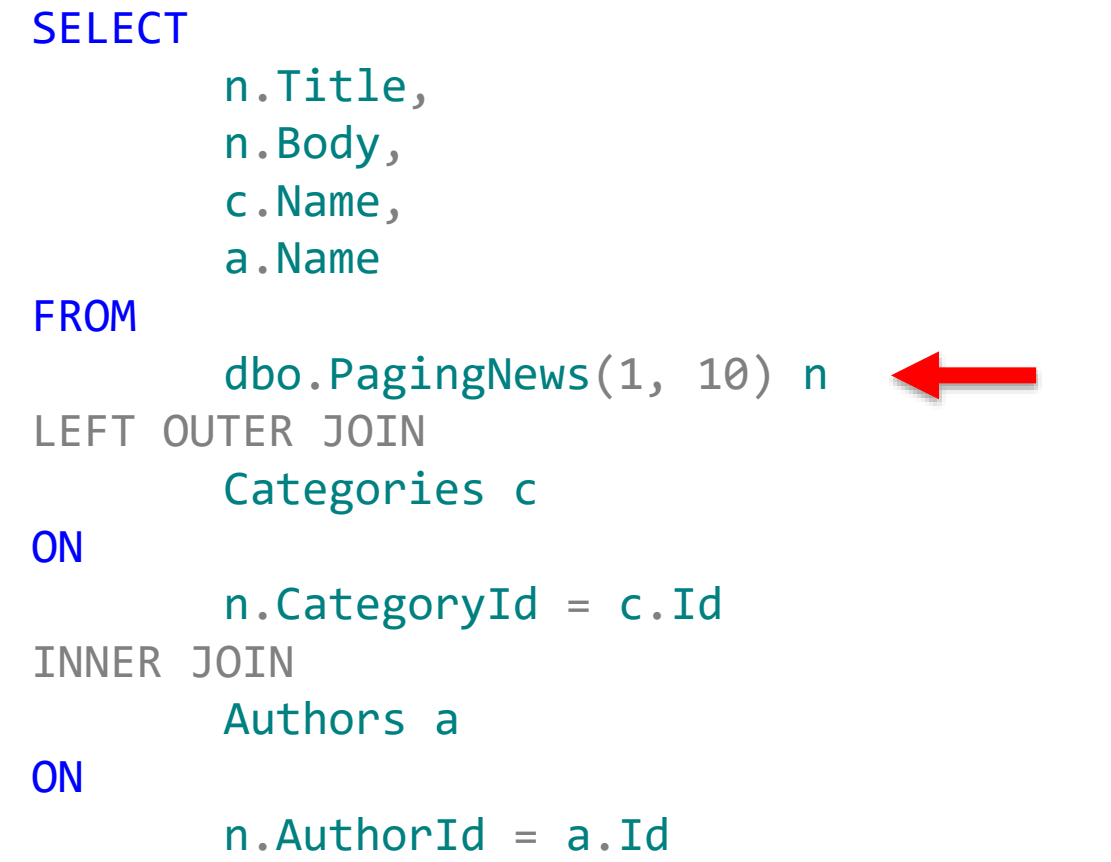

## Multi-Statement Table-Valued Functions

CREATE FUNCTION function name(parameters) RETURNS table name TABLE table definition AS

RETURN

BEGIN

SQL Statement RETURN

END

## Multi-Statement Table-Valued Functions

- **Comparing Inline and Multi-Statement Table-Valued Functions**
	- http://www.sqlservercentral.com/blogs/discussionofsqlser [ver/2012/02/15/comparing-inline-and-multistatement](http://www.sqlservercentral.com/blogs/discussionofsqlserver/2012/02/15/comparing-inline-and-multistatement-table-valued-functions/)table-valued-functions/

### [WITH ENCRYPTION]

باعث می شود که محتوای تریگر دیگر قابل نمایش و تغییر نباشد.